# **Learning Objectives**

At the end of this chapter, student should be able to:

- $\checkmark$  Use the relational operator (>, >=, <, <=, ==, !=)
- $\checkmark$  Use the logical operator (!, &&, ||)
- $\checkmark$  Understand the Boolean expression
- $\checkmark$  Write the pseudocode for the selection structure
- $\checkmark$  Create flowchart for the selection structure
- $\checkmark$  Implement decision using one-way, two-ways, and multiple-ways selection structure (if, if-else)
- $\checkmark$  Recognize the correct ordering of decisions in multiple branches
- $\checkmark$  Program simple and complex decision

# **A. Comparison and Expression**

- To make decisions, you must be able to make comparisons and express the conditions that are **true** or **false**.
- Comparison is done by using relational operator.

i.e.  $i > j$ ,  $x == y$ , etc.

- An expression that has a value either **true** or **false** is called a logical (Boolean) expression.
- Condition is represented by a logical (Boolean) expression.

# **B. Relational and Logical Operator**

# **1. Relational Operator**

- There are 6 relational operators that allow to state conditions and make comparisons.
- They are all binary operations that accept 2 operands and compare them.
- The result is logical data, that is, it is always **true** (1) or **false** (0).

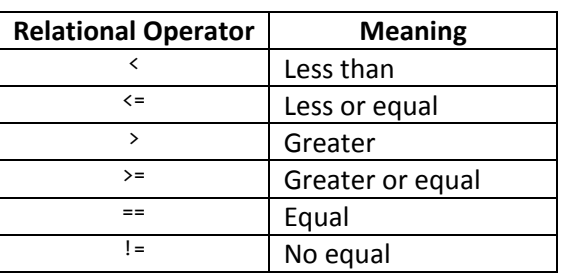

# **2. Logical Operator**

- Logical operators enable you to combine logical expressions.
- C++ has three logical operators as below:

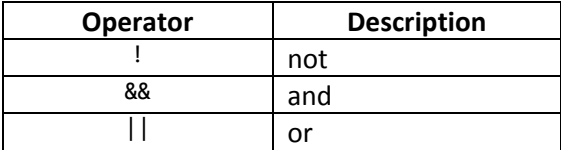

- Logical operators take only logical values as operands and produce only logical values as result.
- The operator ! is unary, so it has only one operand.
- The operator && and || are binary operators, so it has more than one operand.

\_\_\_\_\_\_\_\_\_\_\_\_\_\_\_\_\_\_\_\_\_\_\_\_\_\_\_\_\_\_\_\_\_\_\_\_\_\_\_\_\_\_\_\_\_\_\_\_\_\_\_\_\_\_\_\_\_\_\_\_\_\_\_\_\_\_\_\_\_\_\_\_\_\_\_\_\_\_\_\_\_\_\_\_\_\_\_\_\_\_\_\_\_\_\_\_\_\_\_\_\_\_\_\_\_\_\_\_\_\_\_\_

References:

# **C. Simple Boolean Expression**

- An expression in which two numbers (arithmetic values) are compared using a single relational operator.
- Each Boolean expression has the Boolean value true or false according to the arithmetic validity of the expression:
- Syntax of Boolean expression:

 $\langle$ arithmetic value> relational operator  $\langle$ arithmetic value>  $\rightarrow$  Boolean value

• Example of Boolean expression using relational operator:

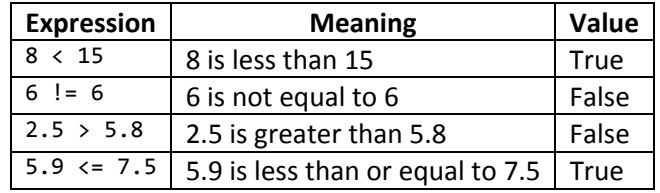

# **1. The ! (not) Operator**

• Expression:

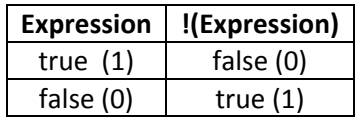

• Example:

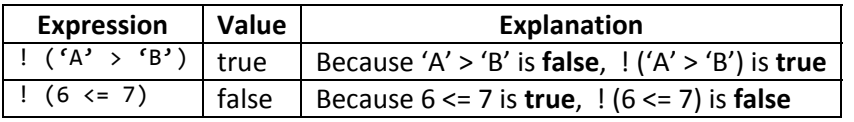

#### **2. The && (and) operator**

• Expression:

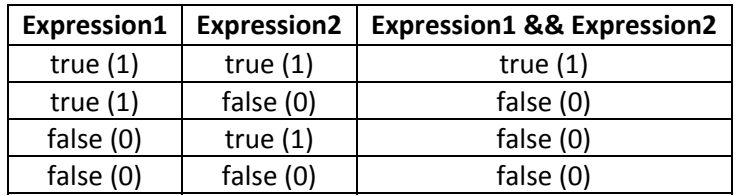

References:

**Rosenah A. H., (2009)**, Introduction to Programming with C++, for Scientists and Engineers, UPENA UiTM Shah Alam **Norizan M., Mazidah, P., (2006)**, Problem Solving with C++, UPENA UiTM Shah Alam

• Example:

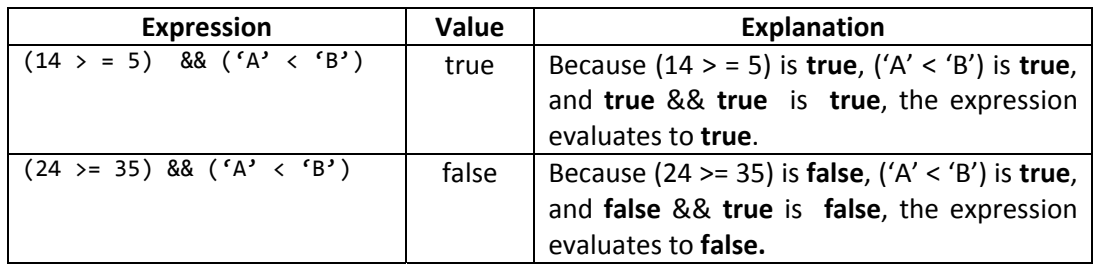

# **3. The || (or) operator**

• Expression:

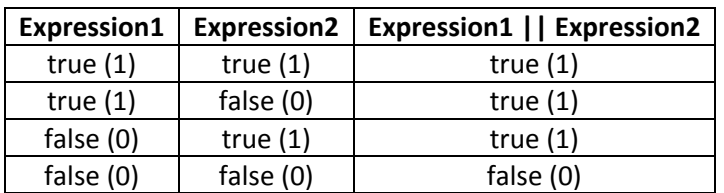

• Example:

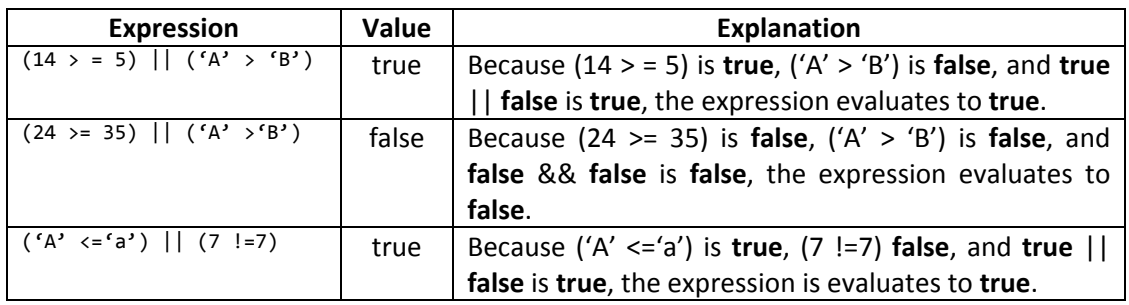

# *D.* **Precedence of Operator**

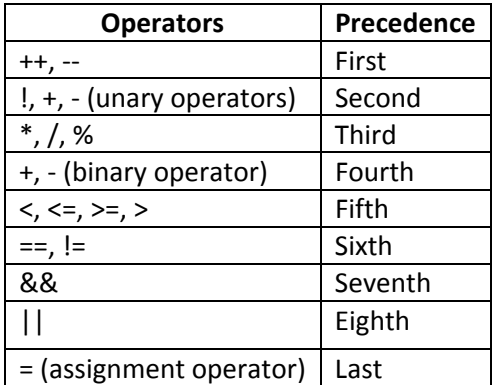

References:

**Rosenah A. H., (2009)**, Introduction to Programming with C++, for Scientists and Engineers, UPENA UiTM Shah Alam **Norizan M., Mazidah, P., (2006)**, Problem Solving with C++, UPENA UiTM Shah Alam

## **E. Decision Control Structure**

- The program executes particular statements depending on some condition(s).
- This structure represents decision-making capabilities of the computer.
- You can use selection control structure in pseudocode/flowchart to illustrate a choice between two or more actions, depending on whether a condition is true or false.

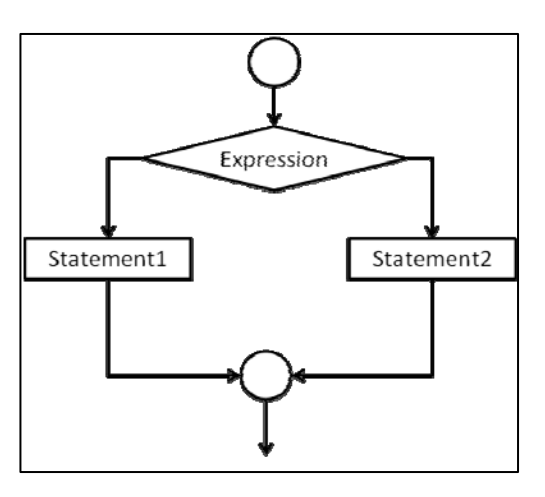

• There a number of variations of the selection structures, as follows:

#### **1. One‐way selection**

a. Simple selection with null false branch (null ELSE statement)

# **2. Two‐ways selection**

- a. Simple selection (if-else statement)
- b. Combined selection
	- i. && (AND)
	- ii. || OR

# **3. Multi‐ways (multiple) selection**

- a. Linear nested if statement
- b. Non‐linear nested if statement
- c. Switch statement

**Rosenah A. H., (2009)**, Introduction to Programming with C++, for Scientists and Engineers, UPENA UiTM Shah Alam **Norizan M., Mazidah, P., (2006)**, Problem Solving with C++, UPENA UiTM Shah Alam

## **1. One Way Selection**

- The null ELSE structure is a variation of the simple IF structure. It used when a task is performed only when a particular condition is true.
- If the condition is false, then no processing will take place and the IF statement will be passed.
- Syntax: if (expression) Statement
- Example:

```
#include <iostream.h>
#include <conio.h>
#include <math.h>
void main()
{ int absoluteValue, negativeNumber;
        cout << "Enter negative number : ";
        cin >> negativeNumber;
        if (negativeNumber < 0)
                     absoluteValue = fabs(negativeNumber);
        cout << "Absolute value for " << negativeNumber << " is "  
                  << absoluteValue;
getch();
}
```
#### **2. Two Way Selection**

- *a. Simple selection (if‐else)*
- Simple selection occurs when a choice is made between two alternative paths, depending on the result of a condition being true or false.
- Only one of the selection will be followed, depending on the result of the condition in the IF clause.
- Syntax: if (expression) statement1 else statement2

References:

• Example:

```
#include <iostream.h>
#include <conio.h>
void main()
{ double  wages, rate, hours;
        cout  << "Enter working hours and rate ";
        cin >> hours >> rate;
        if (hours > 40.0)
                wages = 40.0 * rate + 1.5 * rate * (hours - 40.0);
        else
                wages = hours * rate;
        cout <<  "The wages are RM " << wages;
getch();
}
```
#### *b. Combined selection*

- A combined IF statement is one which contains multiple conditions, each connected with the logical operators AND and OR.
- If the condition are combined using the connector AND, then both conditions must be true for the combined condition to be true.
- If the connector OR is used to combine any two conditions, then only one of the conditions needs to be true for the combined condition to be considered true.
- If neither condition is true, then the combined condition is considered false.
- *i. Example of program using && (AND) selection*

```
#include <iostream.h>
#include <conio.h>
int number = 2;void main ()
{ if (number > 0 && number % 2 == 0)
                    cout << "Number is positive and even";   
        else
                     cout <<"Number is  negative and odd" ;
getch();
}
```
\_\_\_\_\_\_\_\_\_\_\_\_\_\_\_\_\_\_\_\_\_\_\_\_\_\_\_\_\_\_\_\_\_\_\_\_\_\_\_\_\_\_\_\_\_\_\_\_\_\_\_\_\_\_\_\_\_\_\_\_\_\_\_\_\_\_\_\_\_\_\_\_\_\_\_\_\_\_\_\_\_\_\_\_\_\_\_\_\_\_\_\_\_\_\_\_\_\_\_\_\_\_\_\_\_\_\_\_\_\_\_\_

References:

**Rosenah A. H., (2009)**, Introduction to Programming with C++, for Scientists and Engineers, UPENA UiTM Shah Alam **Norizan M., Mazidah, P., (2006)**, Problem Solving with C++, UPENA UiTM Shah Alam

*ii. Example of program using || (OR)*

```
#include <iostream.h>
#include <conio.h>
int number = 2;void main ()
{ if (number > 0 || number % 2 == 0)
                    cout << "Number is positive or even";
        else
                    cout << "Number is negative and odd";
getch();
}
```
#### **3. Multiway Selection**

#### *a. Linear nested if statement*

- Linear IF statement is used when a field is being tested various values and a different action is to be taken for each value.
- This form of nested IF is called linear because each ELSE immediately follows the IF condition to which it corresponds,
- Comparisons are made until next ELSE statement is reached.
- There are an equal number of IF and ELSE statements.

```
Syntax: if (condition1)
                        Statement1
```

```
else if (condition2)
         Statement2
    else  
              Statement3
```
• Example program:

```
#include <iostream.h>
#include <conio.h>
void main()
{ double balance, interestRate;
         cout << "\n What is your balance? ";
         cout << "\n Balance RM ";
         cin >> balance;
         if (balance > 5000.00)
                      dividendRate = 0.07;
         else if (balance >= 2500.00)
                           dividendRate = 0.05;
              else if (balance >= 1000.00)
                              dividendRate = 0.03;
                 else
                              dividendRate = 0.00;
         cout << "\n Your interest rate is RM " << dividendRate ;
getch();
}
```
\_\_\_\_\_\_\_\_\_\_\_\_\_\_\_\_\_\_\_\_\_\_\_\_\_\_\_\_\_\_\_\_\_\_\_\_\_\_\_\_\_\_\_\_\_\_\_\_\_\_\_\_\_\_\_\_\_\_\_\_\_\_\_\_\_\_\_\_\_\_\_\_\_\_\_\_\_\_\_\_\_\_\_\_\_\_\_\_\_\_\_\_\_\_\_\_\_\_\_\_\_\_\_\_\_\_\_\_\_\_\_\_

References:

**Rosenah A. H., (2009)**, Introduction to Programming with C++, for Scientists and Engineers, UPENA UiTM Shah Alam **Norizan M., Mazidah, P., (2006)**, Problem Solving with C++, UPENA UiTM Shah Alam

# *b. Non‐linear nested if statement*

- A non‐linear nested IF occurs when a number of different conditions need to be satisfied before a particular action can occur,
- It called non-linear because the ELSE statement may be separated from the IF statement with which it is paired.
- Each ELSE statement should be aligned with the IF condition to which it corresponds.
- Syntax: if (condition1) if (condition2) Statement1 else Statement2
- Example of program:

```
#include <iostream.h>
#include <conio.h>
void main()
{ char gender;
          int age;
          double policyRate;
          cout << "\n What is your gender and age? ";
          cout << "\n gender (M|F) ";
          cin >> gender;
          cout \langle \cdot \rangle" \n age ";
          cin >> age;
          if (gender == 'M' || gender == 'm')
                    if (age \langle 21 \rangle            policyRate = 0.05;
                              else
                                          policyRate = 0.035;
          else if (gender == 'F' || gender == 'f')
                             if (age < 21)
                                           policyRate = 0.04;
                              else
                                           policyRate = 0.03;
          cout << "\n Your policy rate is RM " << policyRate;
getch();
}
```
# **4. Compound (Block of) Statement for Selection Structure**

#### *a. Why compound statement*

• The if and if…else structures control only one statement at a time.

\_\_\_\_\_\_\_\_\_\_\_\_\_\_\_\_\_\_\_\_\_\_\_\_\_\_\_\_\_\_\_\_\_\_\_\_\_\_\_\_\_\_\_\_\_\_\_\_\_\_\_\_\_\_\_\_\_\_\_\_\_\_\_\_\_\_\_\_\_\_\_\_\_\_\_\_\_\_\_\_\_\_\_\_\_\_\_\_\_\_\_\_\_\_\_\_\_\_\_\_\_\_\_\_\_\_\_\_\_\_\_\_

• Suppose you want to execute more than one statement if the expression in an **if** or **if…else** statement evaluates to **true**, C++ provides a structure called compound statement or a block of statements.

References:

• A compound statement consist of sequence of statements enclosed in curly braces, { and }.

• In an in **if** or **if…else** structure, a compound statement functions as if it was a single statement.

• A compound statements takes the following syntax form:

```
if (condition1)
{ statement1
       statement2
       …
       statementn  
}
```
*b. Example of program for compound statement*

```
#include <iostream.h>
#include <conio.h>
void main()
{ char gender;  
        int age;  
        double policyRate;
        cout << "\n What is your gender and age? ";
        cout << "\n gender (M|F) ";
        cin >> gender;  
        cout << "\n age ";
        cin >> age;
        if (gender == 'M' || gender == 'm'){   
                if (age < 21)
                    { policyRate = 0.05;
                             cout << "\n Your policy rate is RM " << policyRate;
          }
                    else  
                    { policyRate = 0.035;
                             cout << "\n Your policy rate is RM " << policyRate;
    }
             }  
        else if (gender == 'F' || gender == 'f')
            {
                if (age \langle 21 \rangle    { policyRate = 0.04;
                             cout << "\n Your policy rate is RM " << policyRate;
          }  
                    else  
                    { policyRate = 0.03;
                             cout << "\n Your policy rate is RM " << policyRate;
        }  
        else  
        { cout << "Unidentified code";
        }
getch();
}
```
References:

**Rosenah A. H., (2009)**, Introduction to Programming with C++, for Scientists and Engineers, UPENA UiTM Shah Alam **Norizan M., Mazidah, P., (2006)**, Problem Solving with C++, UPENA UiTM Shah Alam

# **Multiway Selections (Switch statement)**

- switch statement is an alternative method for multiple selections.
- It is often used to replace the nested if statement to avoid confusion of deeply nested ifs.
- switch statement only evaluates an integer expression or a character constant value.
- Syntax form:

```
switch (expression)
{   
        case value1: statement1;  
               break;
        case value2: statement2;  
               break;
        …
       case valueN: statementN;  
               break;
        default: default statement; //optional
}
```
**Flowchart** 

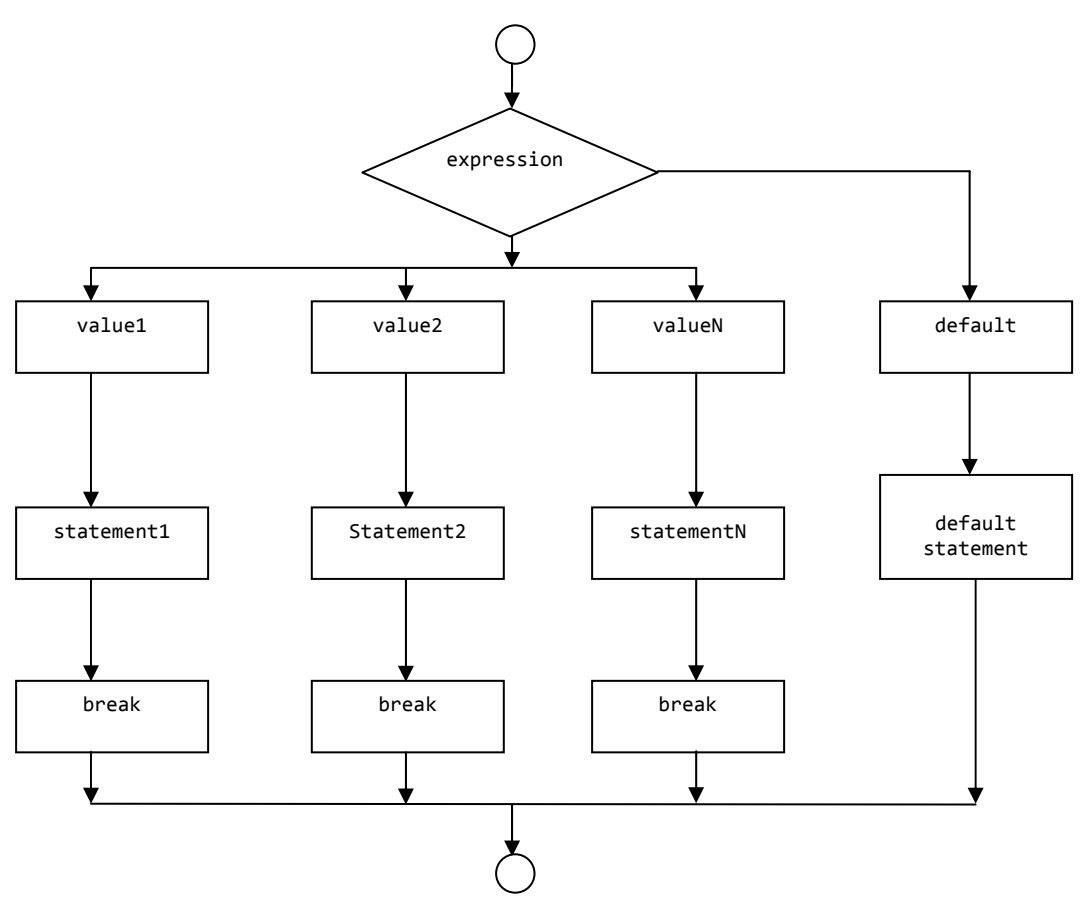

#### **Comparison of** if **and** switch **statement**

# **1. Using integer expression**

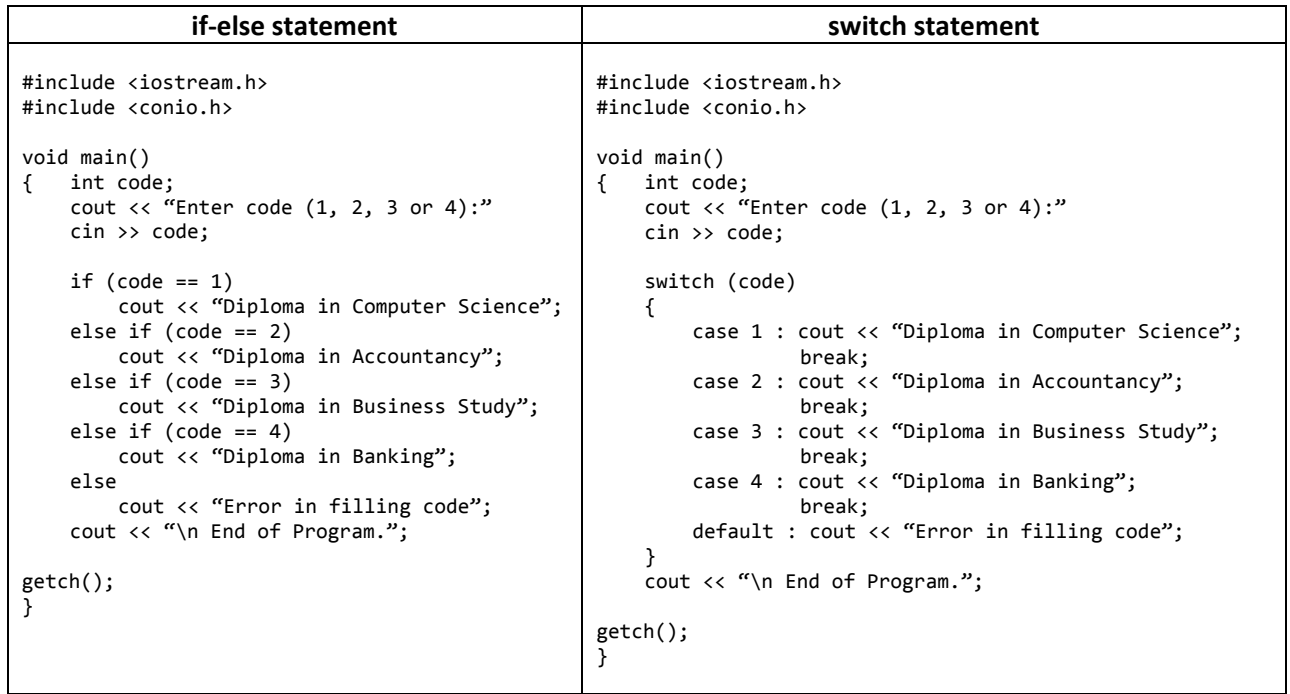

# **2. Using character constant**

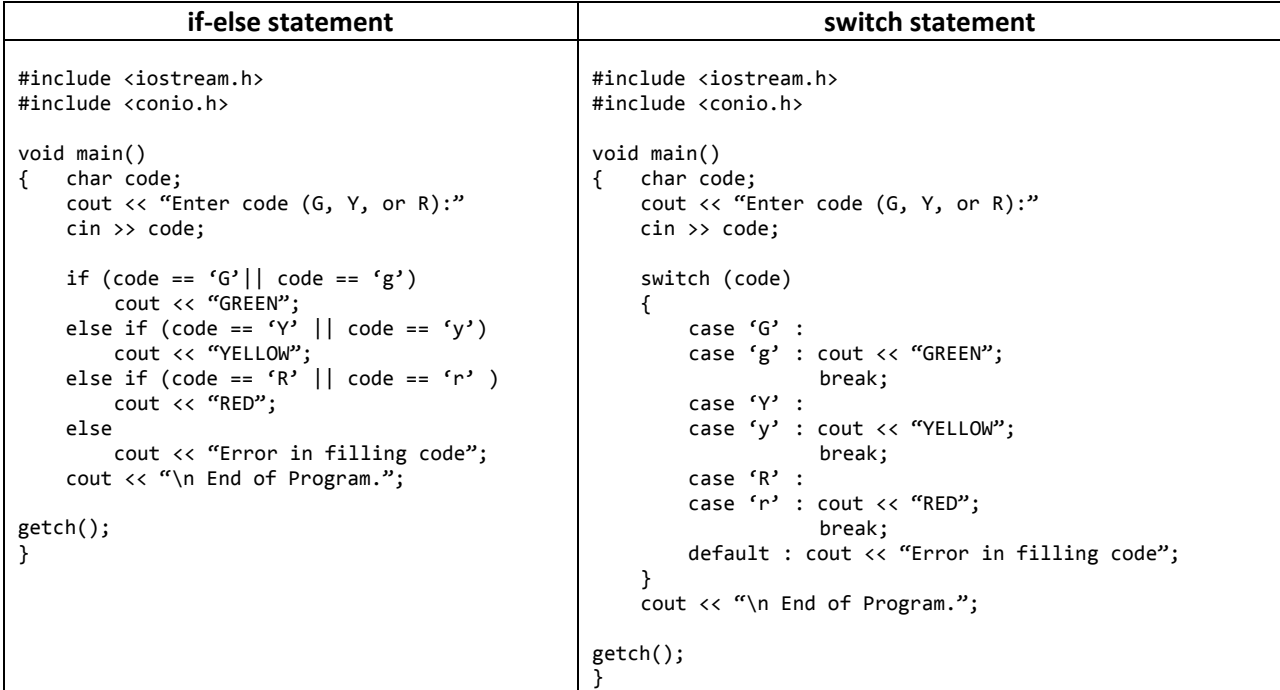

# **String Comparison**

References:

**Rosenah A. H., (2009)**, Introduction to Programming with C++, for Scientists and Engineers, UPENA UiTM Shah Alam **Norizan M., Mazidah, P., (2006)**, Problem Solving with C++, UPENA UiTM Shah Alam

- In C++, c-strings are compared character-by-character using the system's collating sequence.
- Predefined function that can be used in C++ to compare c‐string is strcmp().

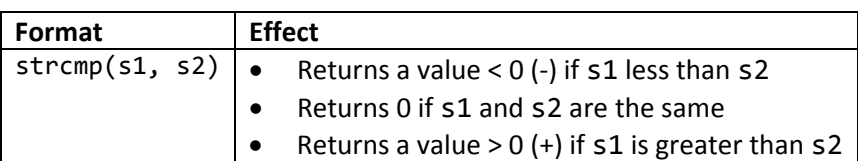

- Assume that you use the ASCII character set.
	- i. The c‐string "**Air**" is less than the c‐string "boat" because the first charter of "**Air**" is less than the first character of "**Boat**".
	- ii. The c‐string "**Air**" is less than c‐string "**An**" because he first character of both string are the same, but the second character '**i**' of "**Air**" is less than the second character '**n**' of "**An**".
	- iii. The c‐string "**Bill**" is less than the c‐string "**Billy**" because the first four characters of "**Bill**" and "**Billy**" are the same, but the fifth character of "**Bill**", which is '\0' (the null character), is less than the fifth character of "**Billy**", which is '**y**'.
	- iv. The c‐string "**Hello**" is less than "**hello**" because the first character '**H**' of the c‐string "**Hello**" is less than the first character '**h**' of the c‐string "**hello**".
- **Example**

```
#include <iostream.h>
#include <string.h>
int main()
{
   char str1[20], str2[20];
   cout << "\nEnter first string ";
   cin >> str1;
   cout << "\nEnter second string ";
   cin >> str2;
   if (stromp(str1, str2) == 0)    cout << "Both string are identical";
   else if (strcmp(str1, str2) > 0)
           cout << "First string is greater than the second string";
   else if (strcmp(str1, str2) \langle 0 \rangle    cout << "First string is less than the second string";    
return 0;
}
```